# **[tmux: basic configuration](https://www.unixtutorial.org/tmux-basic-configuration)**

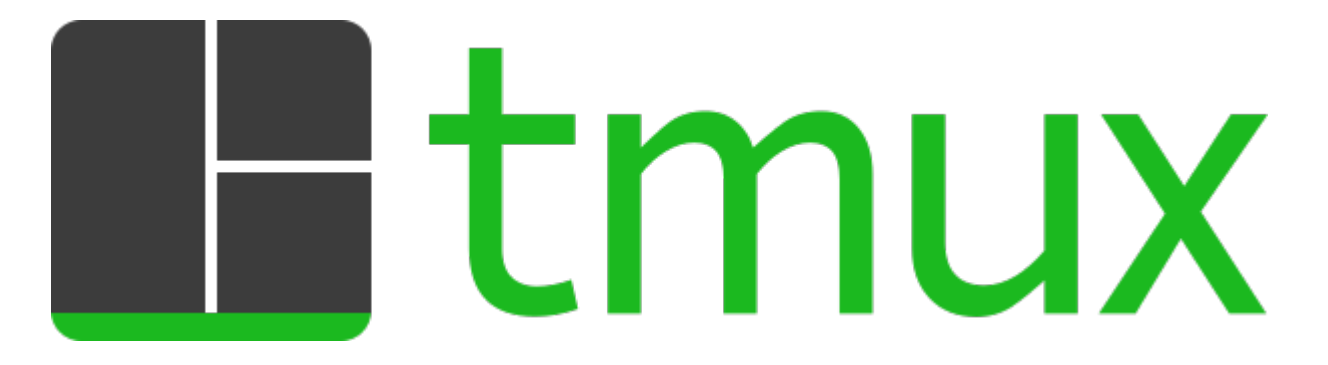

I'm a **[tmux](https://www.unixtutorial.org/software/tmux)** user for most of my console sessions these days – both at work and at home. Spending some time configuring and fine-tuning tmux will go a long way as you can make this already powerful tool into a truly indispensable one.

This is the first of a few posts around tmux configuration: I would like to gradually introduce useful settings rather than just share the tmux config file. All the changes are made in the **.tmux.conf** file in your home directory.

#### **Change tmux meta key**

This is the very first thing I do on most tmux setups of mine: [remap the Ctrl+B meta key to something easier to use](https://www.unixtutorial.org/how-to-change-tmux-meta-key-to-a-better-one/).

Since I've been mostly on the [MacOS](https://www.unixtutorial.org/software/macos) platform for the past 5 years, I really like doing two things on the UK keyboard I have:

- map the tilda button (top left, just unde the Escape key) to backtick (`)
- map backtick (`) as the new tmux meta-key

These two steps truly change that key to a modifier key, making it much easier to invoke tmux keyboard shortcuts.

Here are the configuration lines for this:

# change default key to back-tick

```
set -g prefix `
bind-key ` send-prefix
unbind C-b
```
### **Make tmux count windows from 1**

Could be just me, but I really like my tmux windows to be numbered starting with 1 instead of the default 0. With the tmux meta key properly mapped, it just makes a lot more sense to use "meta key + 1" for selecting the first window, instead of using "meta key +  $0$ " which is all the way across the top row of keys on the keyboard.

Here's how I do this in .tmux.conf file:

# change pane numbers to start with 1 instead of 0 set -g base-index 1 set -g pane-base-index 1

End result should be this:

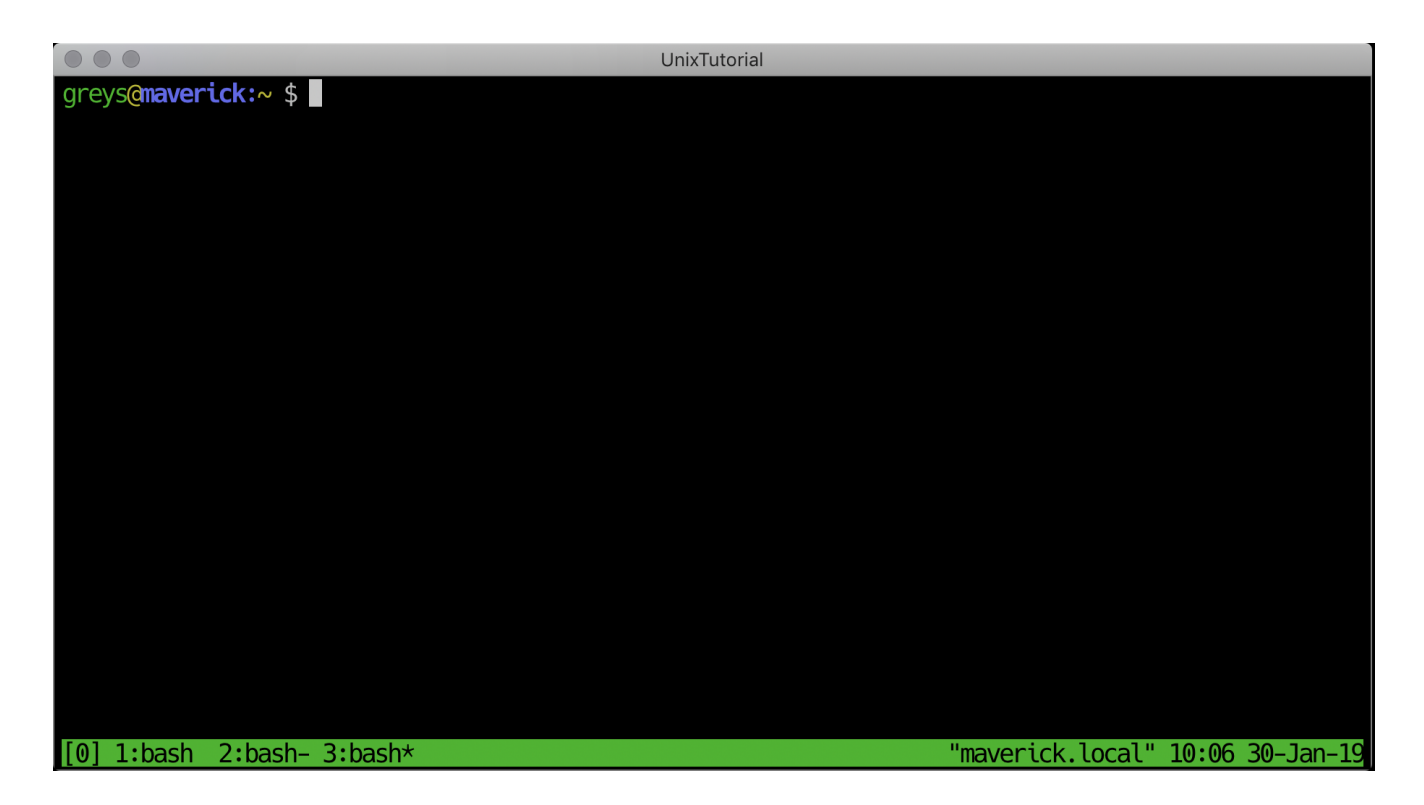

## **Bind a key to re-load tmux config**

This is the last of the initial changes I'm making to any tmux configuration: I map a certain key (meta-key + r) to reload the tmux configuration file. This saves me a restart of tmux every time I tweak some setting.

Here's the portion from my .tmux.conf:

# bind reload key bind-key r source-file ~/.tmux.conf \; display-message "Config reloaded!"

After you start tmux with these options in it, you can at any time press Meta-key + r and see that your .tmux.conf has just been reloaded and therefore activated:

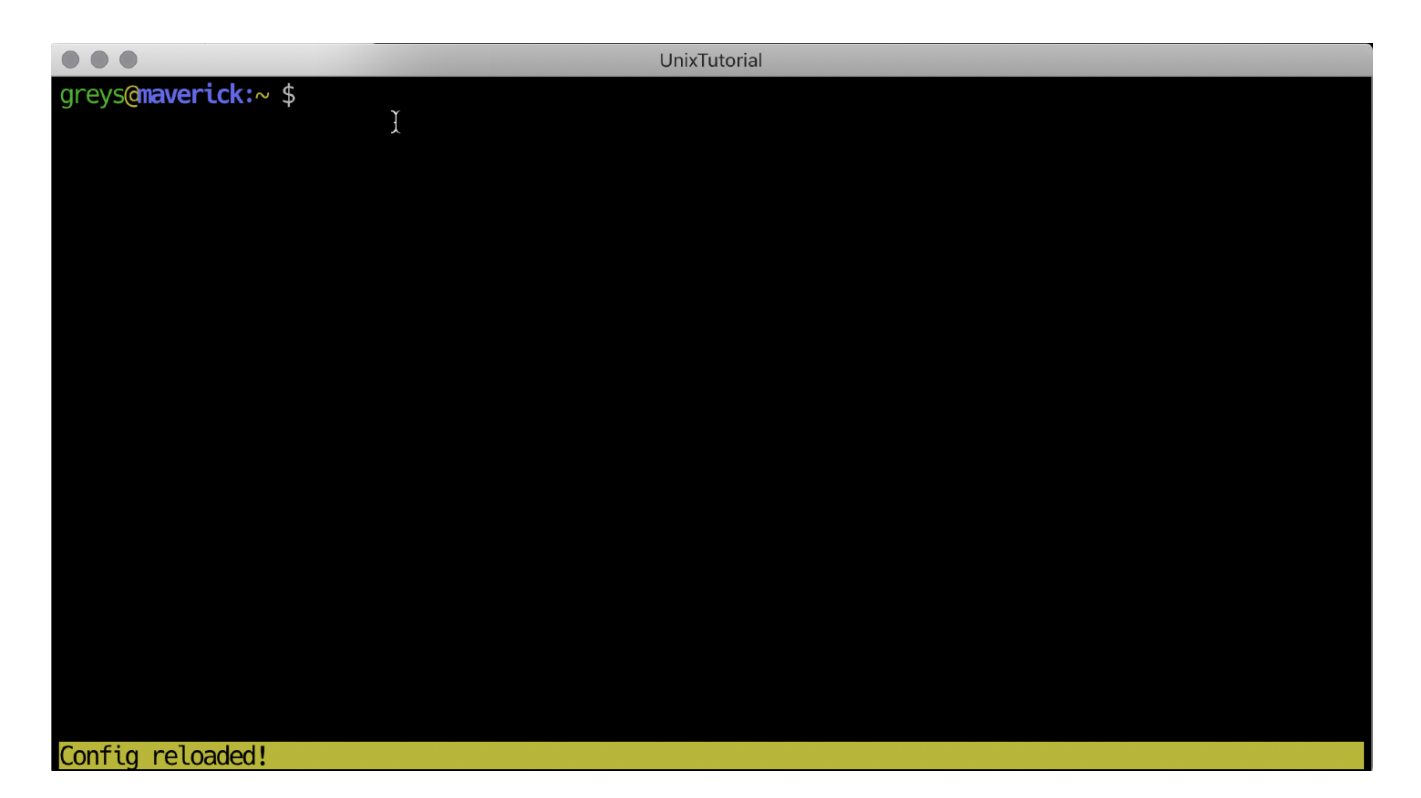

### **See Also**

- [Getting started with tmux](https://www.unixtutorial.org/how-to-get-started-with-tmux/)
- [Change default tmux key](https://www.unixtutorial.org/how-to-change-tmux-meta-key-to-a-better-one/)